Министерство науки и высшего образования Российской Федерации Федеральное государственное бюджетное образовательное учреждение высшего образования «Ростовский государственный экономический университет (РИНХ)»

> УТВЕРЖДАЮ Директор Таганрогского института имени А.П. Чехова (филиала) РГЭУ (РИНХ) \_\_\_\_\_\_\_\_\_\_\_\_\_ Голобородько А.Ю. «\_\_\_\_» \_\_\_\_\_\_\_\_\_\_\_\_\_\_ 20\_\_\_г.

# **Рабочая программа дисциплины Компьютерная графика и визуализация**

направление 09.03.03 Прикладная информатика направленность (профиль) 09.03.03.01 Прикладная информатика в менеджменте

Для набора \_\_\_\_\_\_\_\_\_\_ года

Квалификация Бакалавр

# КАФЕДРА **информатики**

### **Распределение часов дисциплины по семестрам**

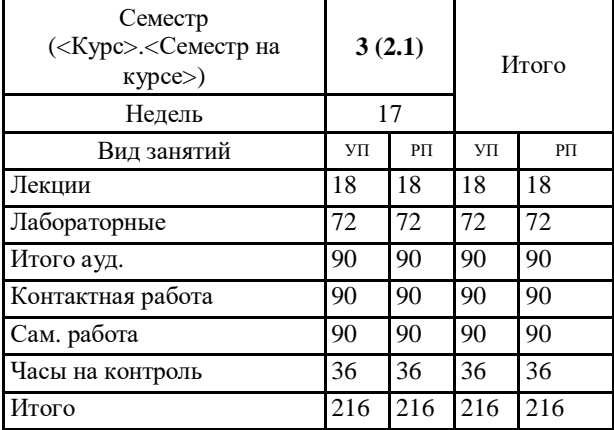

# **ОСНОВАНИЕ**

Учебный план утвержден учёным советом вуза от 29.08.2023 протокол № 1.

Программу составил(и): канд. техн. наук, Доц., Джанунц Гарик Апетович \_\_\_\_\_\_\_\_\_\_\_\_\_\_\_\_\_

Зав. кафедрой: Тюшнякова И.А. \_\_\_\_\_\_\_\_\_\_\_\_\_\_\_\_\_

## **1. ЦЕЛИ ОСВОЕНИЯ ДИСЦИПЛИНЫ**

1.1 изучение современных методов создания компьютерной графики и формирование навыков их применения в профессиональной деятельности

#### **2. ТРЕБОВАНИЯ К РЕЗУЛЬТАТАМ ОСВОЕНИЯ ДИСЦИПЛИНЫ**

**УК-1.1:Решает прикладные задачи с использованием современных информационно коммуникационных технологий**

**УК-1.2:Умеет анализировать и систематизировать разнородные данные, оценивать эффективность процедур анализа проблем и принятия решений в профессиональной деятельности**

**УК-1.3:Владеет навыками научного поиска и практической работы с информационными источниками; методами принятия решений**

**ОПК-2.1:Знает современные информационные технологии и программные средства, в том числе отечественного производства при решении задач профессиональной деятельности.**

**ОПК-2.2:Умеет выбирать современные информационные технологии и программные средства, в том числе отечественного производства при решении задач профессиональной деятельности.**

**ОПК-2.3:Владеет навыками применения современных информационных технологий и программных средств, в том числе отечественного производства, при решении задач профессиональной деятельности.**

**ПКО-2.1:Использует технологические и функциональные стандарты, современные модели и методы оценки качества и надежности при проектировании, конструировании и отладке программных средств**

**ПКО-2.2:Проводит обследование организаций, выявляет информационные потребности пользователей, формирует**

**требования к информационной системе, участвует в реинжиниринге прикладных и информационных процессов**

**ПКО-2.3:Применяет к решению прикладных задач базовые алгоритмы обработки информации, выполняет оценку сложности алгоритмов, программирует и тестирует программы**

#### **В результате освоения дисциплины обучающийся должен:**

**Знать:**

методы и средства компьютерной графики и геометрического моделирования;

основы векторной и растровой графики, теоретические аспекты фрактальной графики, принципы работы современных информационных технологий и программных средств;

алгоритмические и математические основы построения реалистических изображений при решении прикладных задач;

### **Уметь:**

программно реализовывать основные алгоритмы растровой и векторной графики, осуществлять поиск, критический анализ и синтез информации;

использовать графические стандарты и библиотеки в области информационных систем и технологий;

реализовывать алгоритмы компьютерной графики с учетом эксплуатации и сопровождения информационных систем и сервисов;

#### **Владеть:**

создания и редактирования изображений в векторных редакторах, применять системный подход для решения поставленных задач; редактирования изображений с помощью современных информационных технологий и программных средств, в том числе отечественного производства, и использовать их при решения задач профессиональной деятельности; применять математические методы при построении графических изображений.

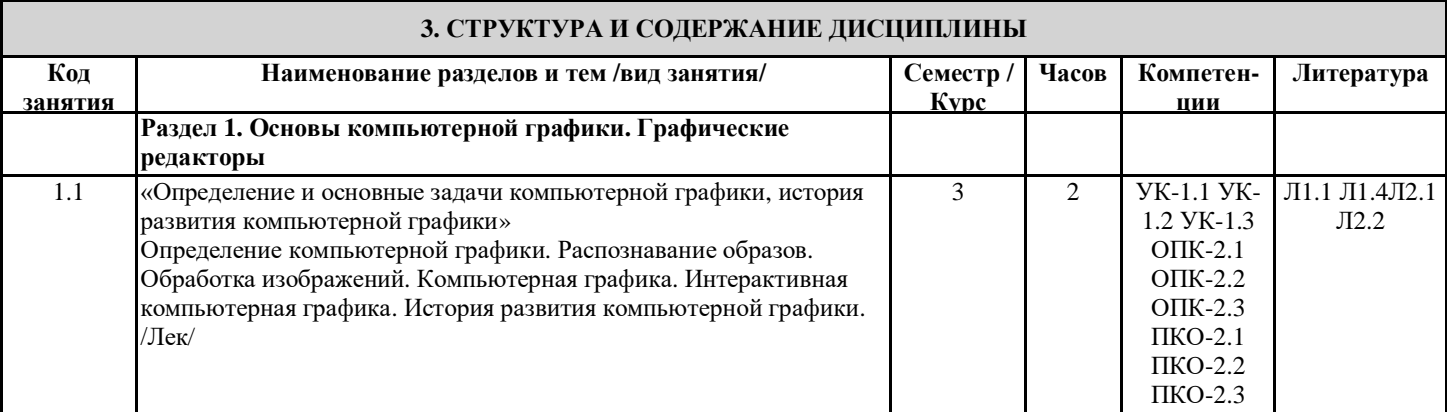

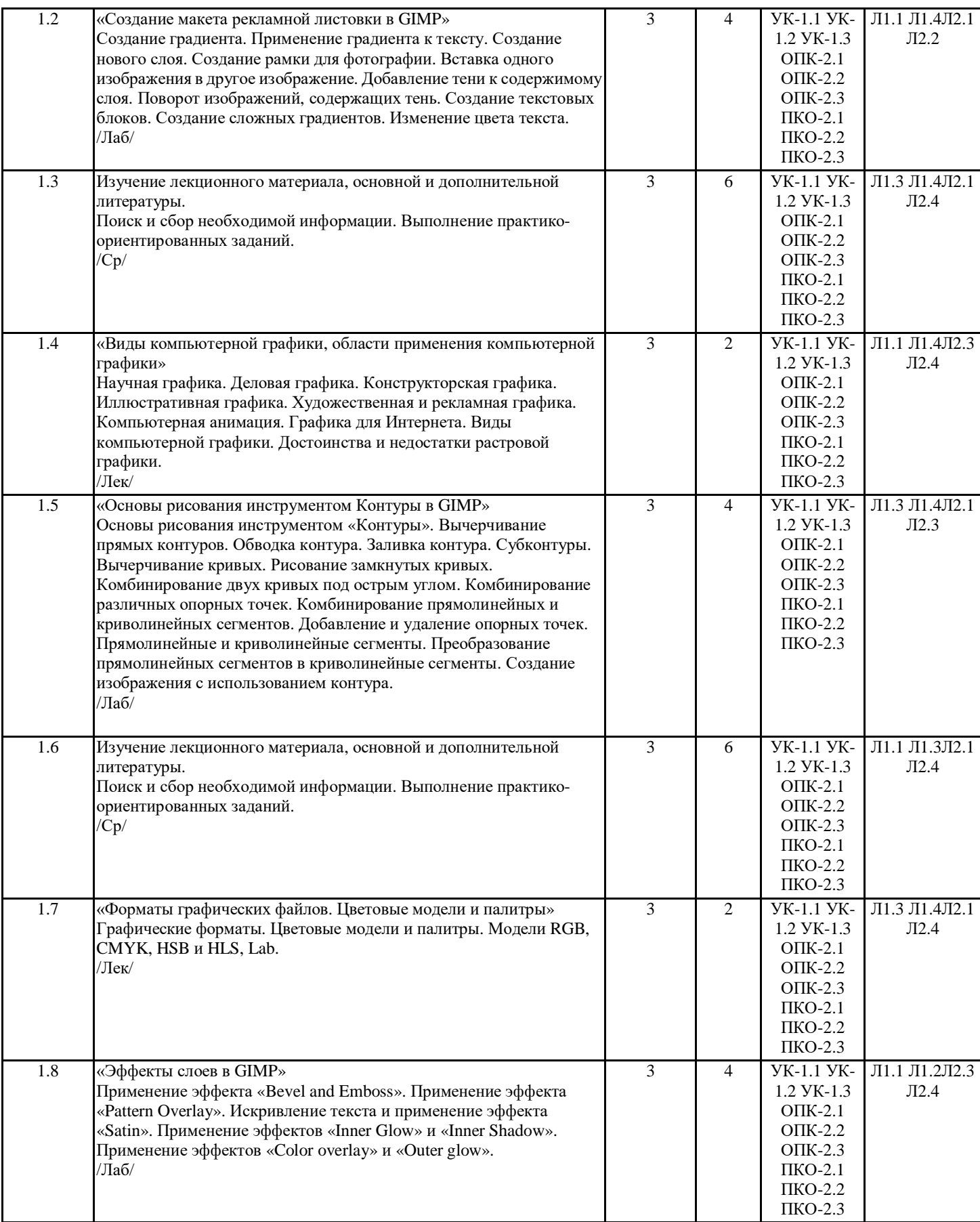

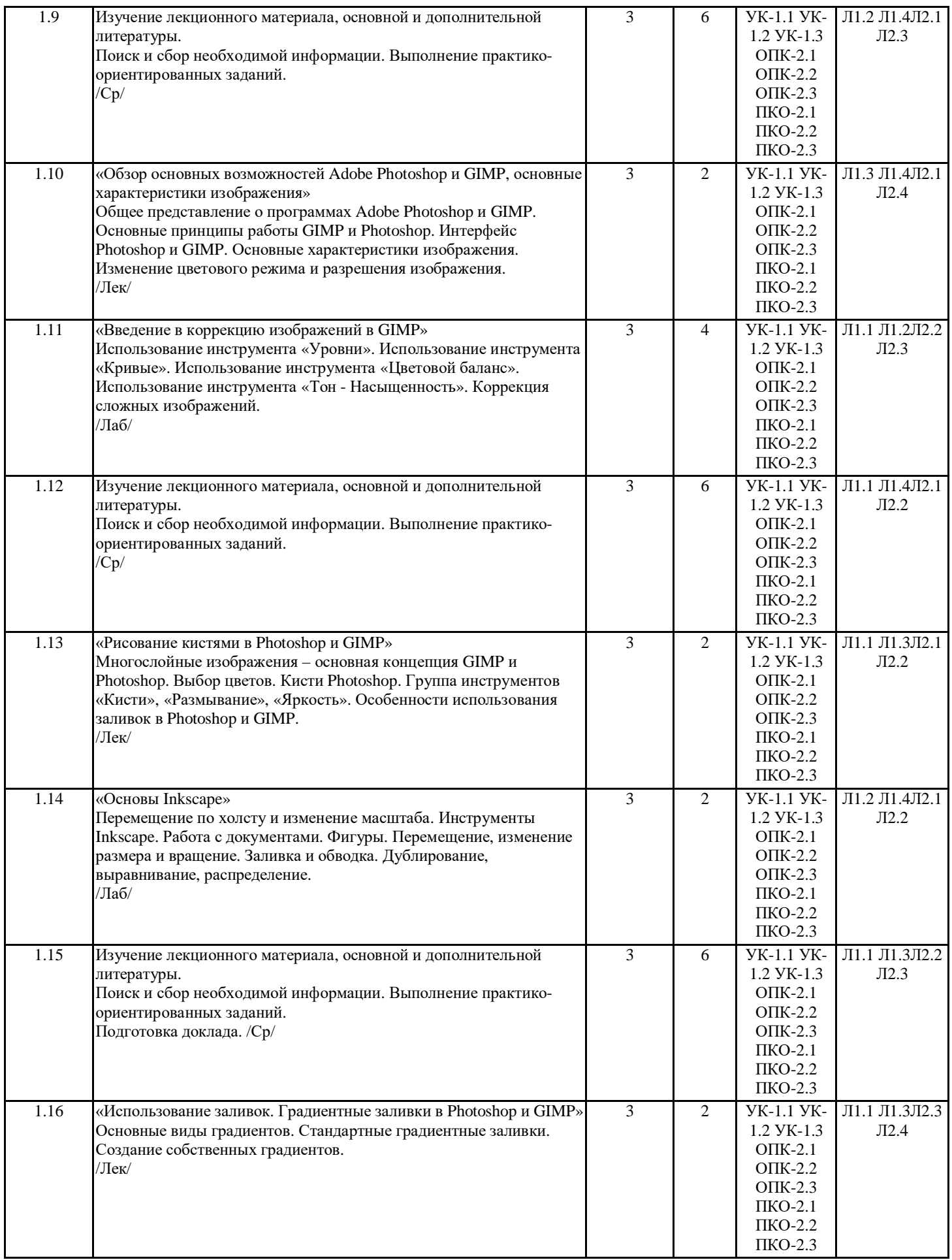

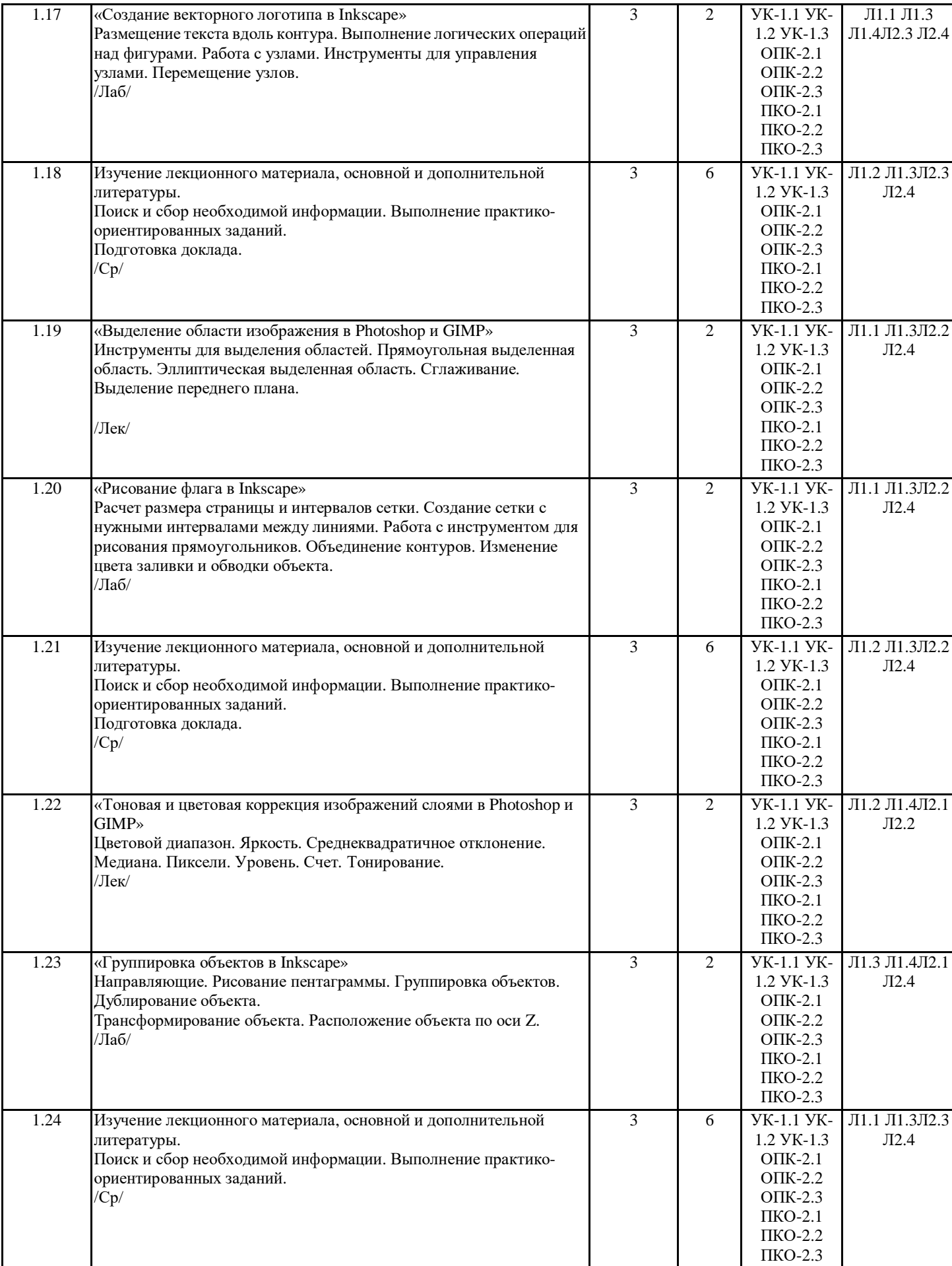

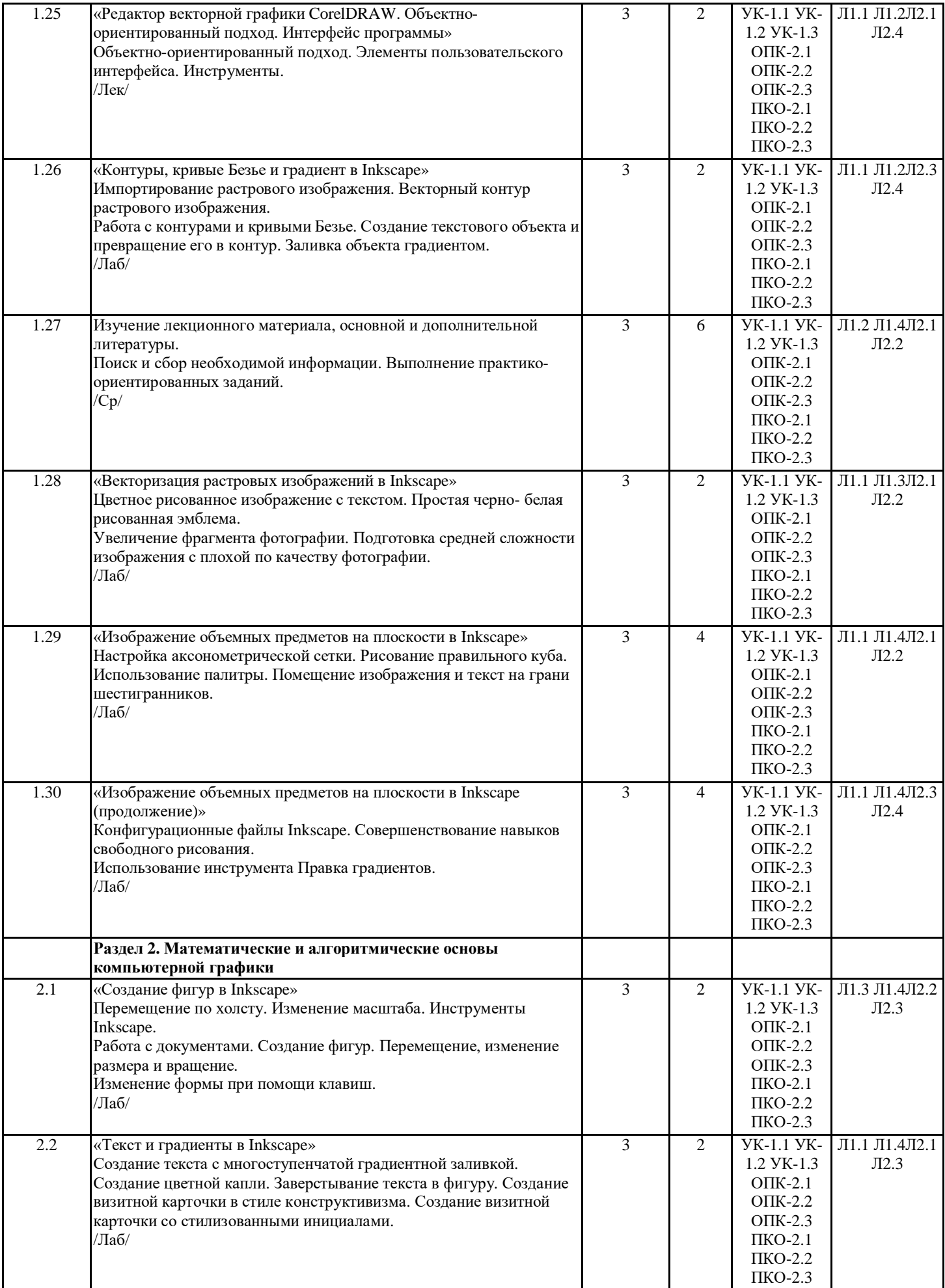

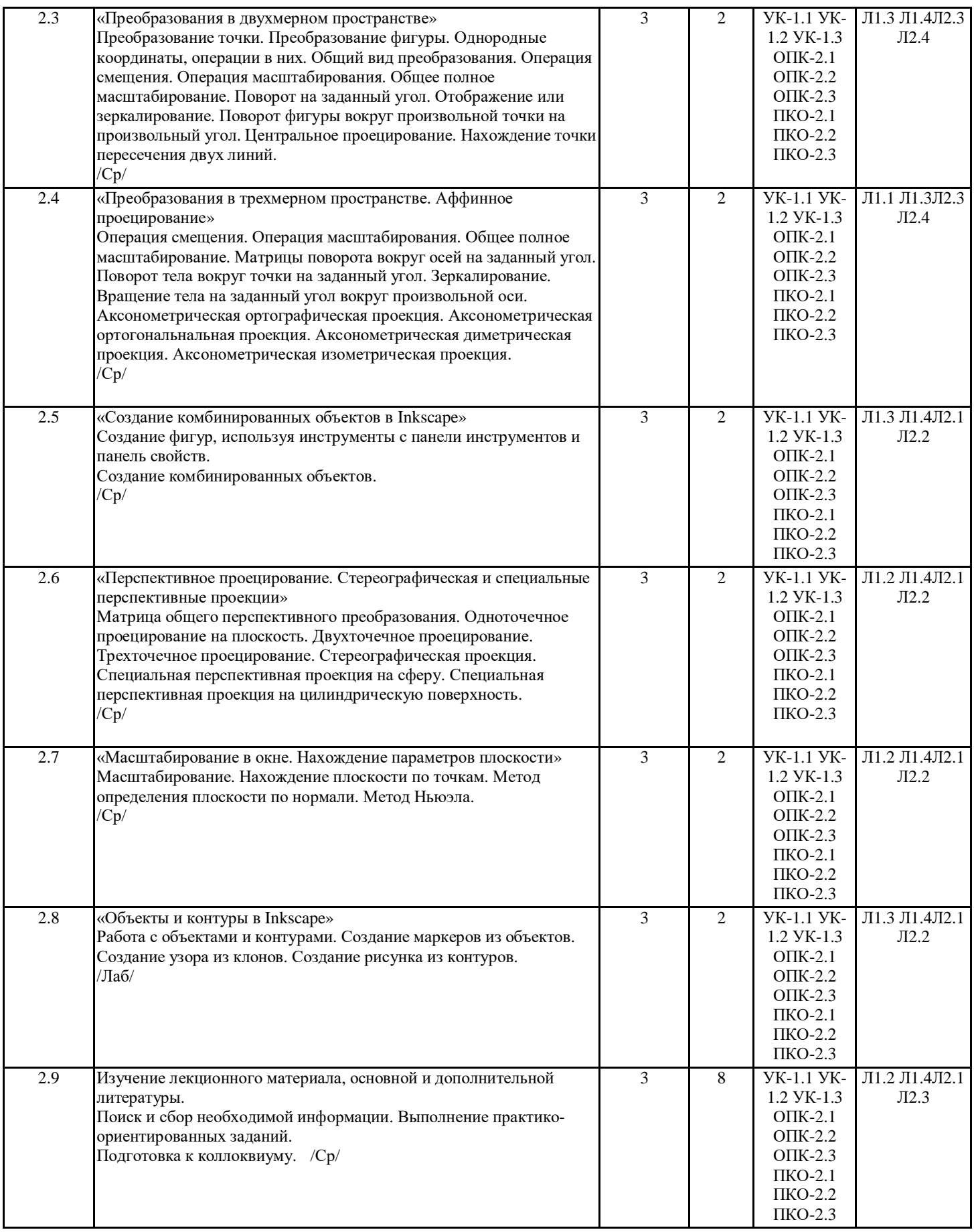

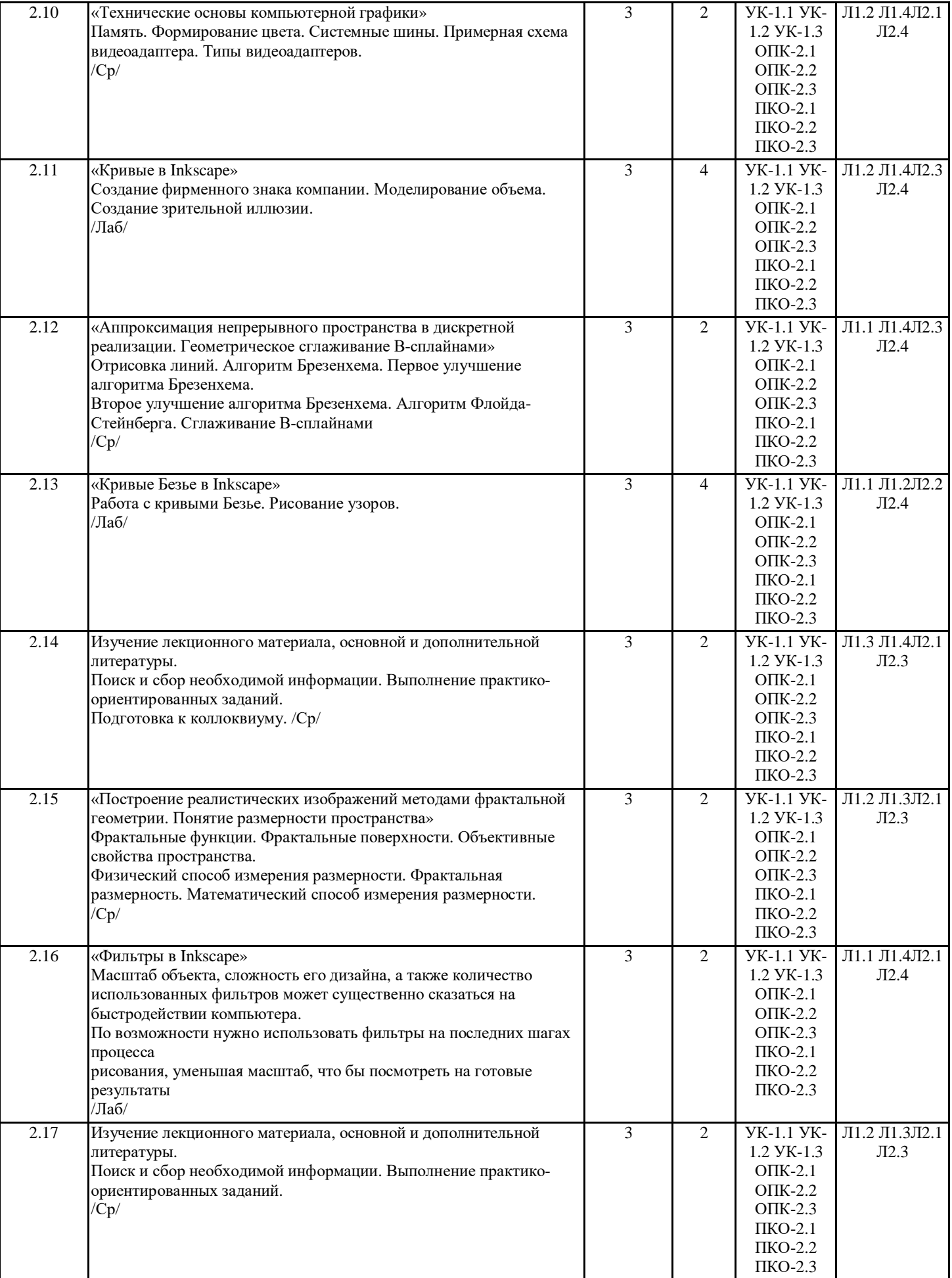

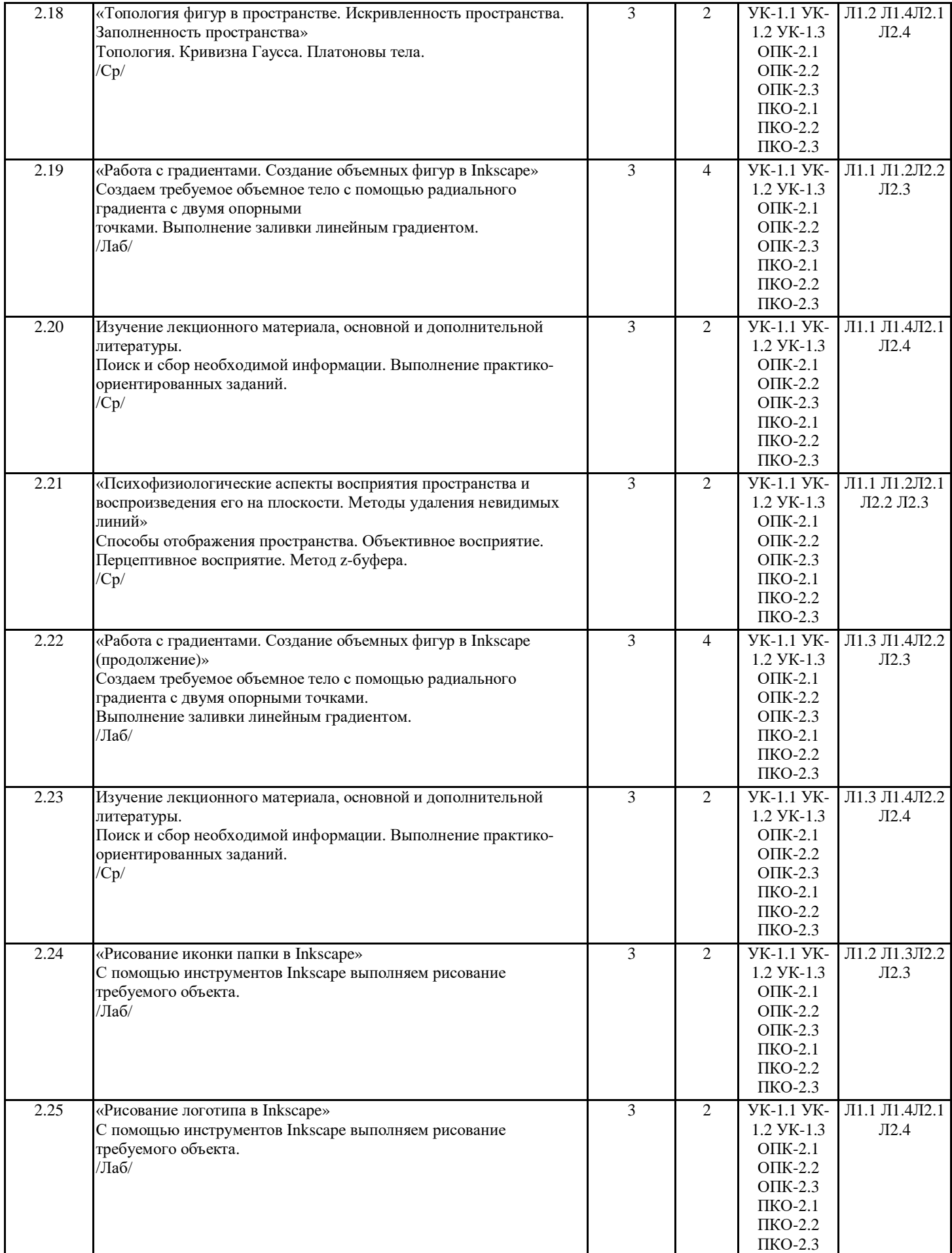

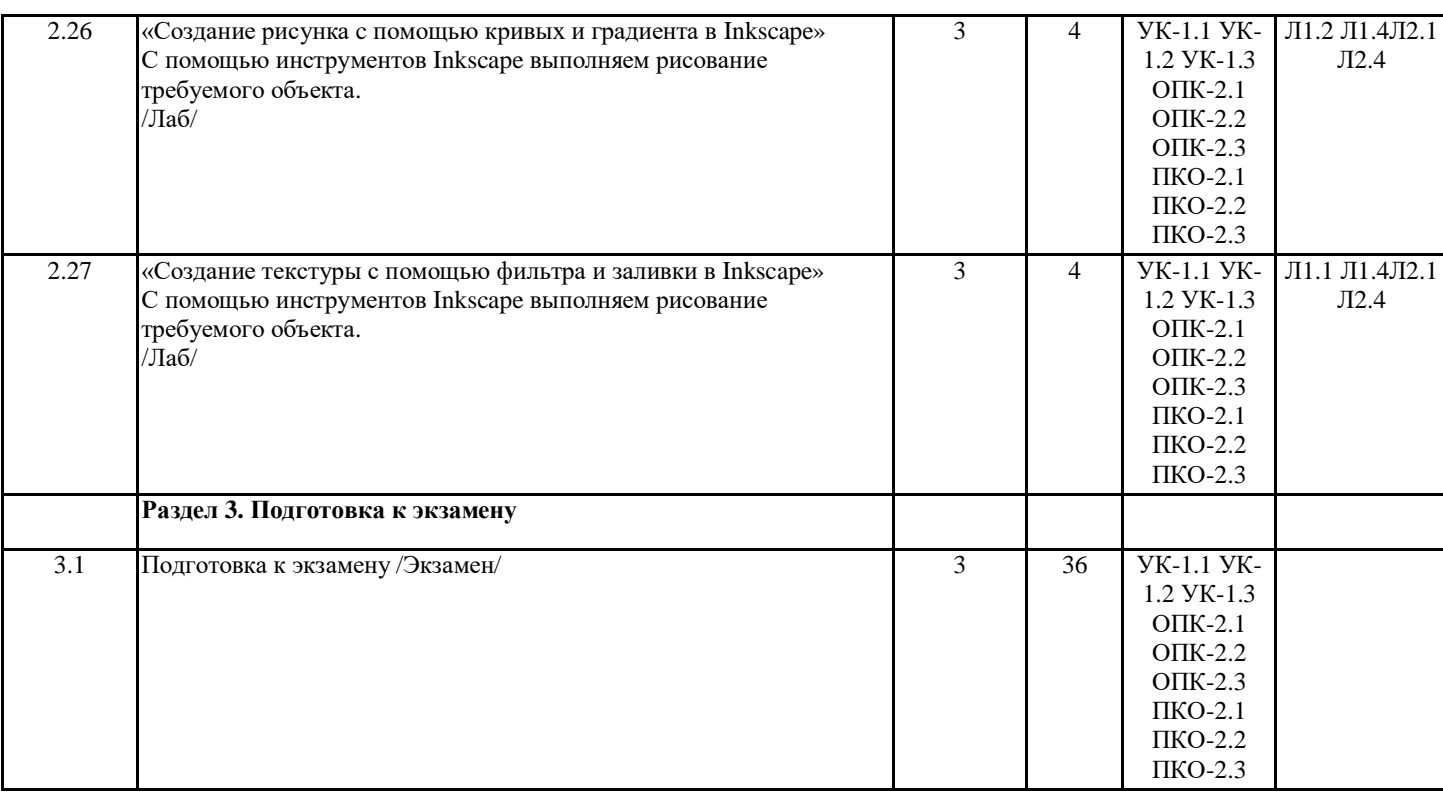

# **4. ФОНД ОЦЕНОЧНЫХ СРЕДСТВ**

Структура и содержание фонда оценочных средств для проведения текущей и промежуточной аттестации представлены в Приложении 1 к рабочей программе дисциплины.

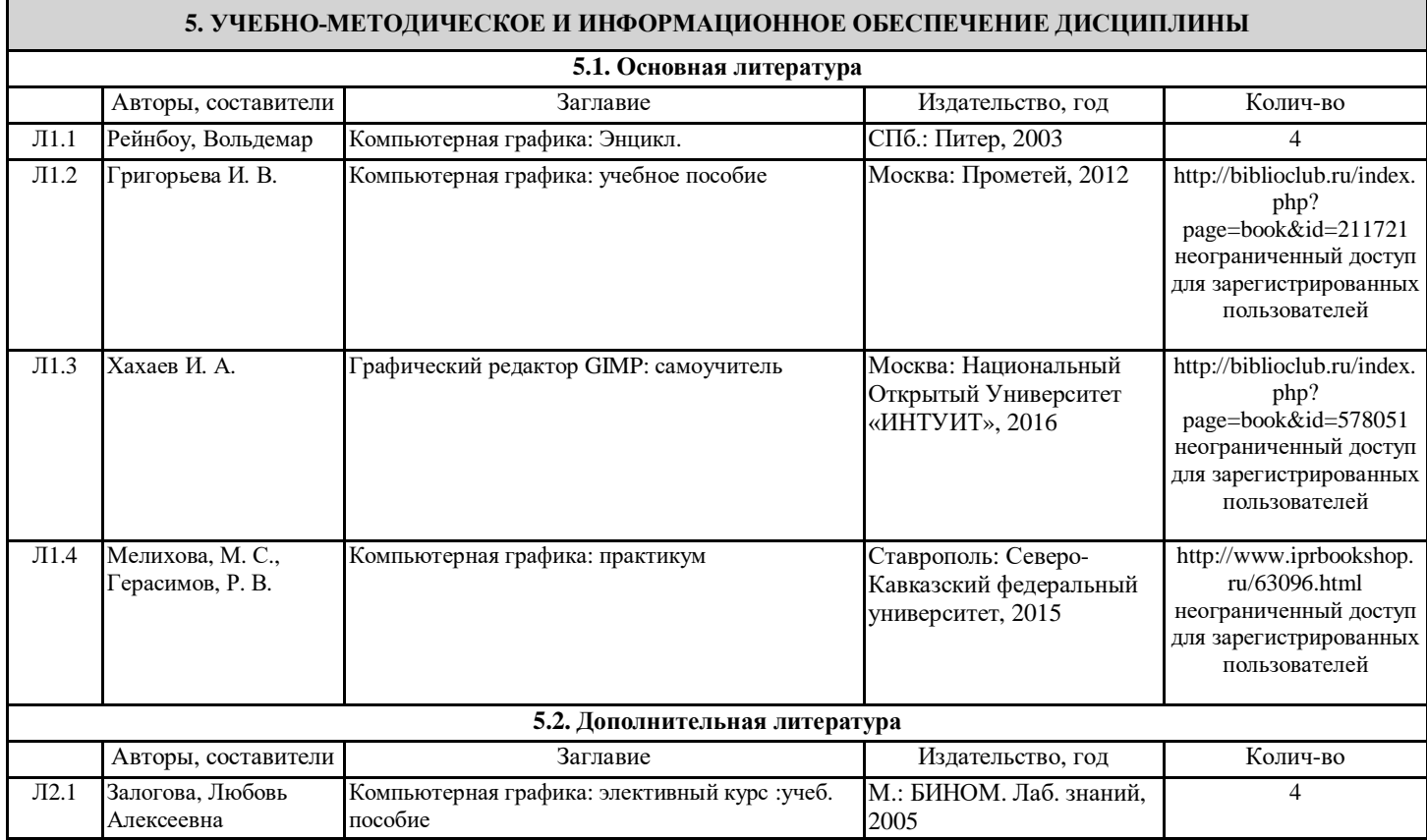

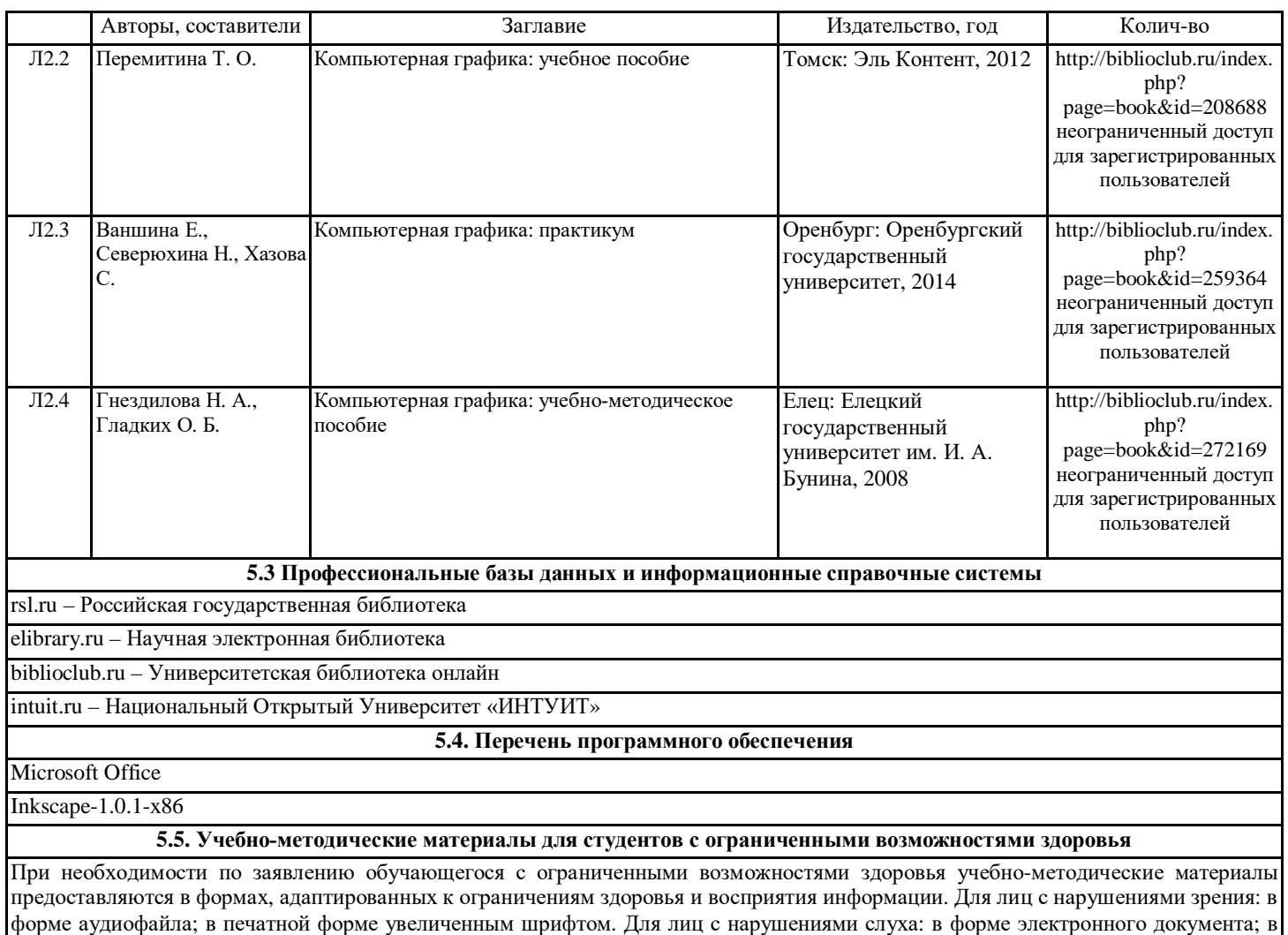

# печатной форме. Для лиц с нарушениями опорно-двигательного аппарата: в форме электронного документа; в печатной форме.

## **6. МАТЕРИАЛЬНО-ТЕХНИЧЕСКОЕ ОБЕСПЕЧЕНИЕ ДИСЦИПЛИНЫ (МОДУЛЯ)**

Помещения для проведения всех видов работ, предусмотренных учебным планом, укомплектованы необходимой специализированной учебной мебелью и техническими средствами обучения. Для проведения лекционных занятий используется демонстрационное оборудование. Лабораторные занятия проводятся в компьютерных классах, рабочие места в которых оборудованы необходимыми лицензионными программными средствами и выходом в интернет.

## **7. МЕТОДИЧЕСКИЕ УКАЗАНИЯ ДЛЯ ОБУЧАЮЩИХСЯ ПО ОСВОЕНИЮ ДИСЦИПЛИНЫ (МОДУЛЯ)**

Методические указания по освоению дисциплины представлены в Приложении 2 к рабочей программе дисциплины.

# **ФОНД ОЦЕНОЧНЫХ СРЕДСТВ**

# **1 Описание показателей и критериев оценивания компетенций на различных этапах их формирования, описание шкал оценивания**

# 1.1 Показатели и критерии оценивания компетенций:

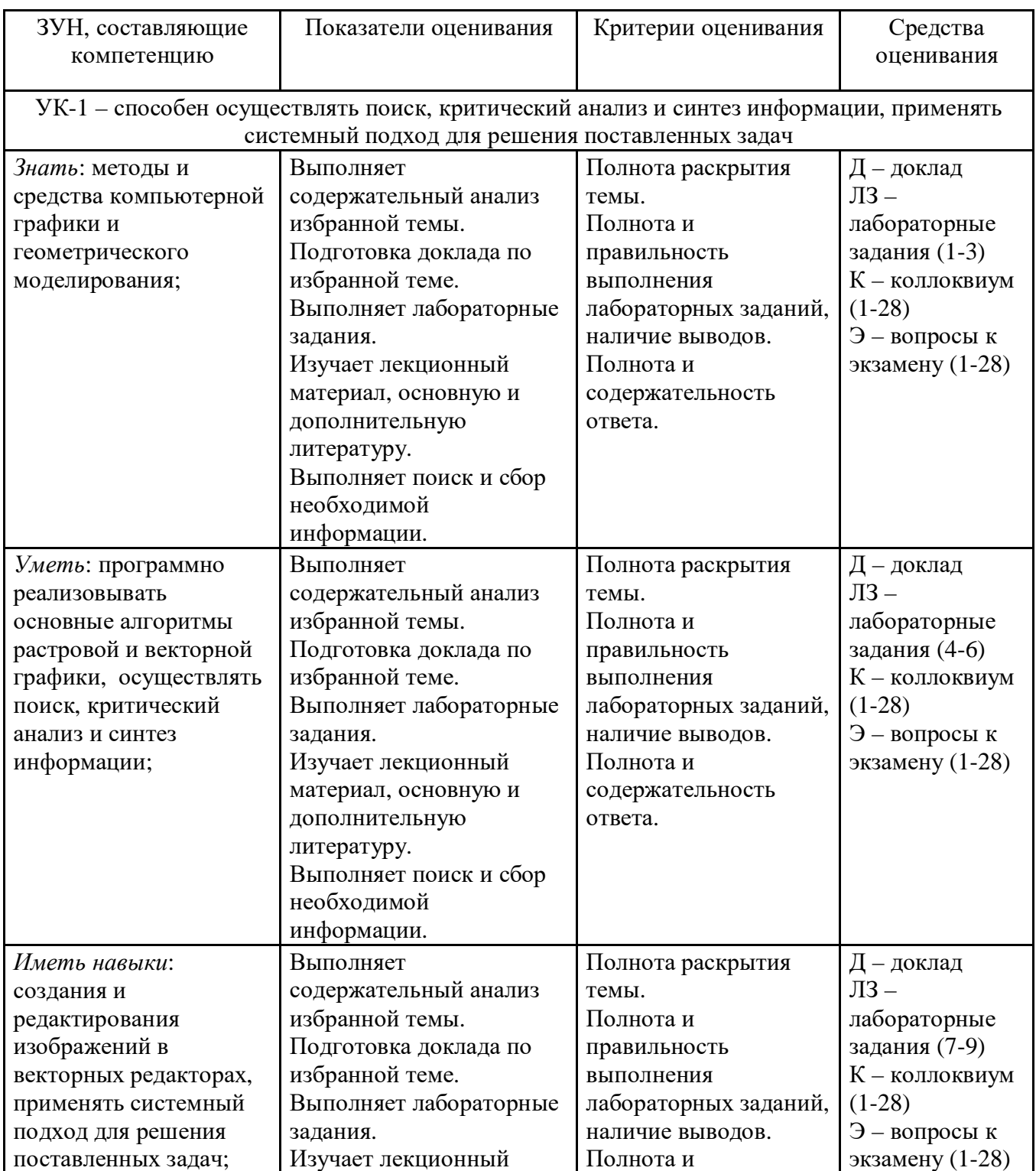

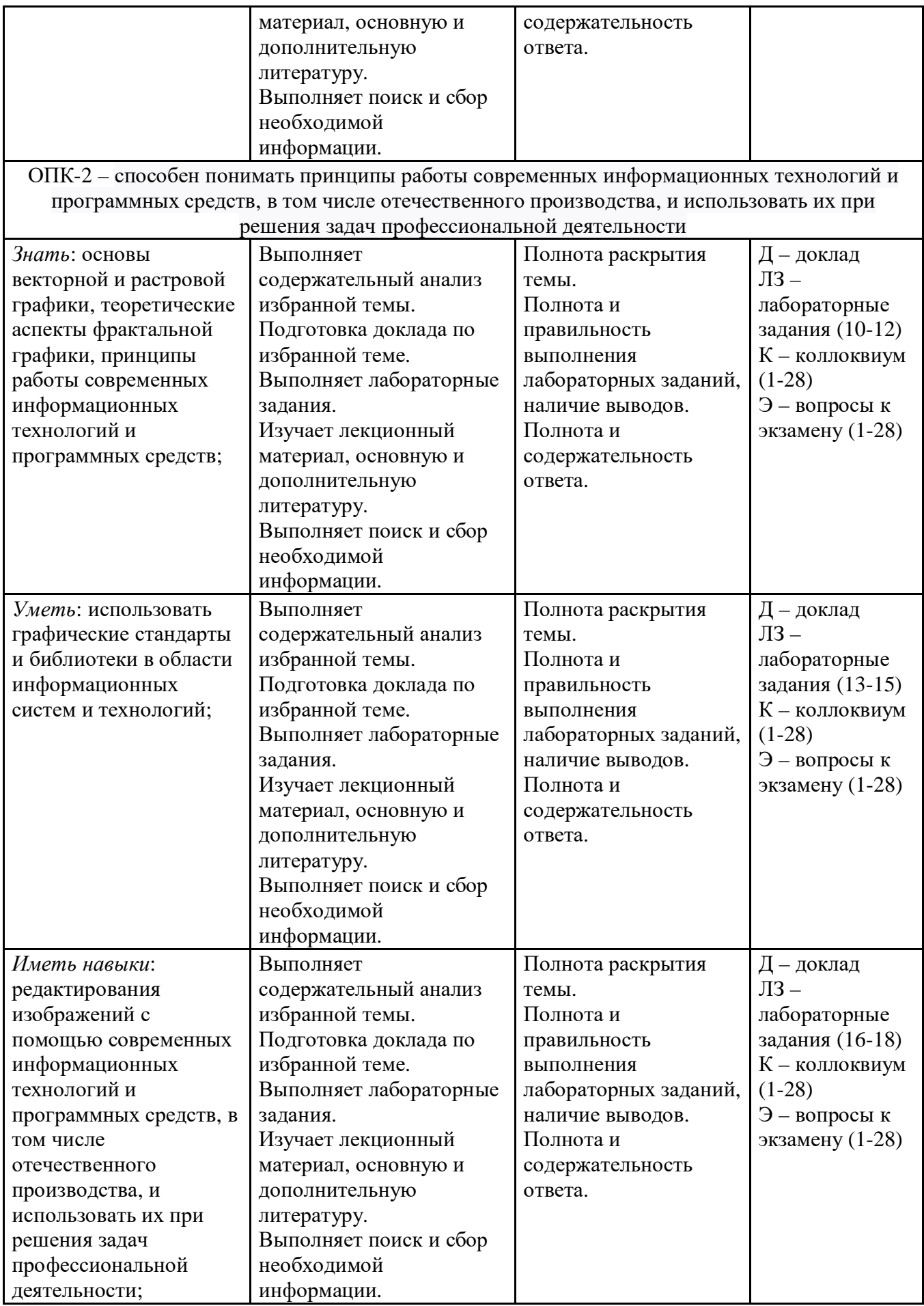

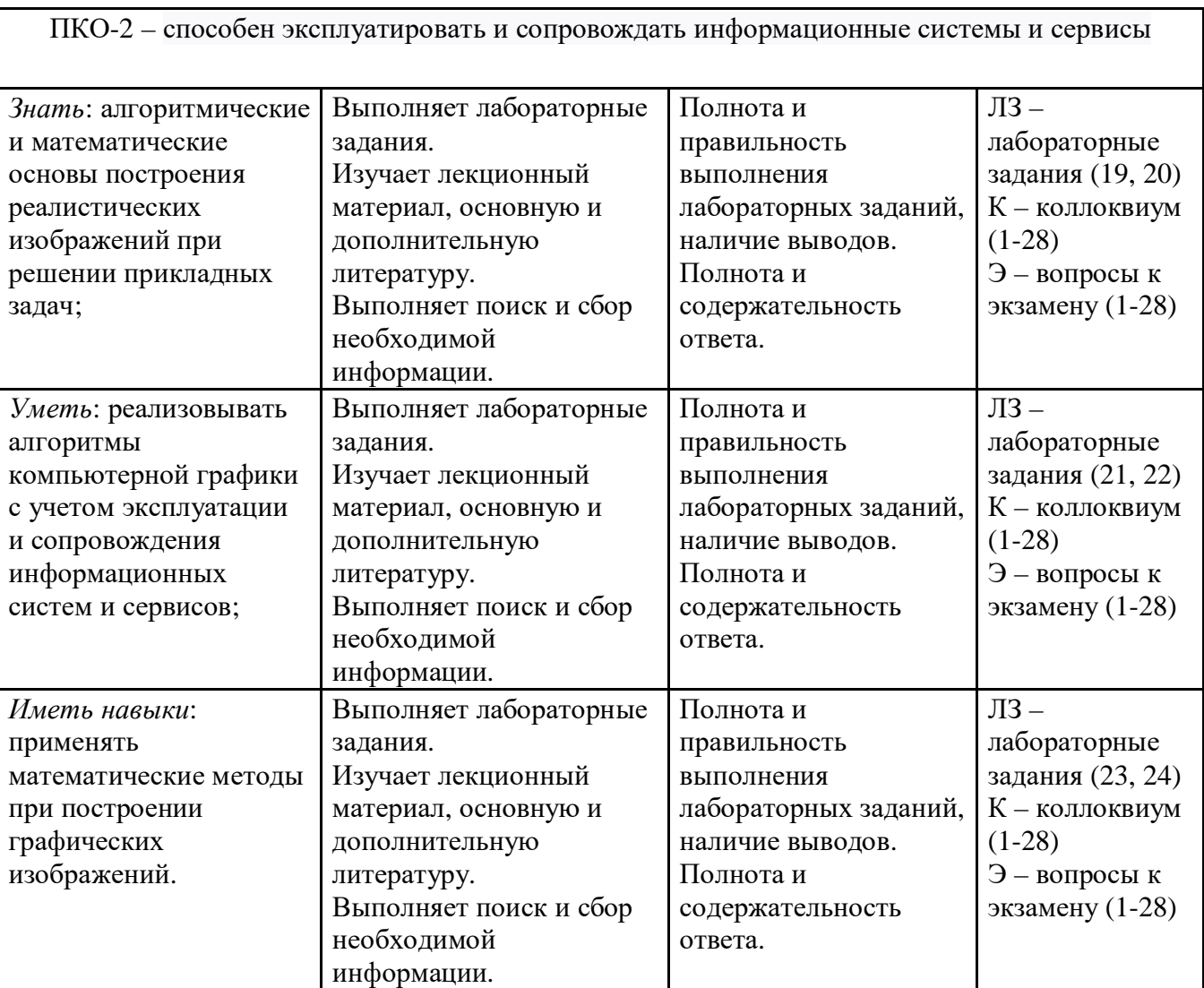

1.2 Шкалы оценивания:

Текущий контроль успеваемости и промежуточная аттестация осуществляется в рамках накопительной балльно-рейтинговой системы в 100-балльной шкале:

84-100 баллов (оценка «отлично»);

67-83 баллов (оценка «хорошо»);

50-66 баллов (оценка «удовлетворительно»);

0-49 баллов (оценка «неудовлетворительно»).

**2 Типовые контрольные задания или иные материалы, необходимые для оценки знаний, умений, навыков и (или) опыта деятельности, характеризующих этапы формирования компетенций в процессе освоения образовательной программы**

# **Вопросы к экзамену**

1. Представление данных. Преобразования в двухмерном пространстве.

2. Представление данных. Преобразования в трехмерном пространстве.

3. Аффинное проецирование.

4. Перспективное проецирование.

- 5. Стереографическая и специальные перспективные проекции.
- 6. Масштабирование в окне.
- 7. Нахождение параметров плоскости.
- 8. Организация ресурсов памяти в компьютерной графике.
- 9. Организация временных ресурсов в компьютерной графике.
- 10. Аппаратные решения в компьютерной графике.
- 11. Физические принципы графических компьютерных устройств.
- 12. Аппроксимация непрерывного пространства в дискретной реализации.
- 13. Геометрическое сглаживание B-сплайнами.
- 14. Построение реалистических изображений методами фрактальной геометрии.
- 15. Понятие размерности пространства.
- 16. Топология пространственных фигур в пространстве.
- 17. Искривленность пространства.
- 18. Заполненность пространства.

19. Психофизиологические аспекты восприятия пространства и воспроизведения его на плоскости.

- 20. Методы удаления невидимых линий. Метод плавающего горизонта.
- 21. Методы удаления невидимых линий. Метод z-буфера.
- 22. Разбиение фигур.
- 23. Методы удаления невидимых линий. Алгоритм художника.
- 24. Психофизиологические аспекты восприятия цвета и света.
- 25. Диффузное отражение.
- 26. Зеркальное отражение.
- 27. Аппроксимация света на модели Фонга.
- 28. Прозрачность и тени.

## **Критерии оценки:**

- оценка «отлично» (84-100 баллов) – изложенный материал фактически верен, наличие глубоких исчерпывающих знаний в объеме пройденной программы дисциплины в соответствии с поставленными программой курса целями и задачами обучения; правильные, уверенные действия по применению полученных знаний на практике, грамотное и логически стройное изложение материала при ответе, усвоение основной и знакомство с дополнительной литературой;

- оценка «хорошо» (67-83 баллов) – наличие твердых и достаточно полных знаний в объеме пройденной программы дисциплины в соответствии с целями обучения, правильные действия по применению знаний на практике, четкое изложение материала, допускаются отдельные логические и стилистические погрешности, обучающийся усвоил основную литературу, рекомендованную в рабочей программе дисциплины;

- оценка «удовлетворительно» (67-83 баллов) – наличие твердых знаний в объеме пройденного курса в соответствии с целями обучения, изложение ответов с отдельными ошибками, уверенно исправленными после дополнительных вопросов; правильные в целом действия по применению знаний на практике;

- оценка «неудовлетворительно» (менее 50 баллов) – ответы не связаны с вопросами, наличие грубых ошибок в ответе, непонимание сущности излагаемого вопроса, неумение применять знания на практике, неуверенность и неточность ответов на дополнительные и наводящие вопросы.

# **Доклад**

- 1. Виды графических систем. Основные достоинства и недостатки.
- 2. Графические системы с векторным сканированием.
- 3. Растровые графические системы. Основные характеристики растра.
- 4. Растровые графические системы. Построчная и чересстрочная развертки растра.
- 5. Методы сжатия растровых файлов.
- 6. Векторные и растровые прикладные графические редакторы. Области применения.
- 7. Базовые растровые алгоритмы. Основные решаемые задачи. Понятие связности.
- 8. Растровое представление отрезка. Алгоритм Брезенхэма.
- 9. Устранение ступенчатого эффекта в растровых изображениях.
- 10. Отсечение многоугольников относительно видимого окна.
- 11. Проецирование. Виды плоских геометрических проекций.
- 12. Виды параллельных проекций. Искажения объекта при параллельном проецировании.
- 13. Ортографическая проекция.
- 14. Аксонометрические проекции.
- 15. Косоугольные проекции.
- 16. Перспективные (центральные) проекции.
- 17. Системы координат в компьютерной графике. Переход от мировых к экранным координатам.
- 18. Основные геометрические модели трехмерных объектов.
- 19. Каркасная геометрические модели трехмерных объектов. Достоинства и недостатки, область применения.
- 20. Граневая геометрическая модель трехмерных объектов. Полигональная сетка, параметрические бикубические куски.
- 21. Объемно-параметрическая геометрическая модель трехмерных объектов.
- 22. Кинематическая геометрическая модель трехмерных объектов.
- 23. Способы визуализации трехмерных изображений.
- 24. Способы задания полигональной сетки. Основные достоинства и недостатки.
- 25. Основные способы математического описания кривых и поверхностей. Достоинства параметрического способа описания.
- 26. Форма Эрмита для задания параметрической кубической кривой. Основные достоинства и недостатки. Условия непрерывности.
- 27. Форма Безье для задания параметрической кубической кривой. Область применения. Условия непрерывности.
- 28. Форма В-сплайнов для задания параметрической кубической кривой. Область применения.
- 29. Форма Эрмита для задания параметрической бикубической поверхности. Условия непрерывности.
- 30. Форма Безье для задания параметрической бикубической поверхности. Условия непрерывности.
- 31. Форма В-сплайнов для задания параметрической бикубической поверхности. Область применения.
- 32. Аффинные преобразования параметрических кривых и поверхностей.
- 33. Удаление скрытых ребер и поверхностей. Сортировка граней по глубине.
- 34. Удаление скрытых ребер и поверхностей. Метод плавающего горизонта.
- 35. Удаление скрытых ребер и поверхностей. Метод z-буфера.
- 36. Удаление скрытых ребер и поверхностей. Методы оптимизации. Метод порталов.
- 37. Модели отражения и преломления цвета. Определение цвета закрашивания.
- 38. Методы закрашивания поверхностей: плоское закрашивание, закрашивание методами Гуро, Фонга. Тени.
- 39. Методы закрашивания поверхностей: трассировка лучей, метод анализа излучательности.
- 40. Детализация поверхностей цветом и фактурой.
- 41. Текстуры.
- 42. Моделирование микрорельефа поверхности.
- 43. Применение эффекта «затуманивания» для передачи глубины пространства.
- 44. Построение трехмерных сцен. Граф сцены. Форматы файлов трехмерной графики.
- 45. Понятие интерфейса прикладного программирования (API).

## **Критерии оценки:**

- 8-10 баллов, если студент перечисляет все существенные характеристики обозначенного в вопросе предмета и возможные варианты дальнейшего развития решения проблемы, если это возможно;

- 5-7 баллов, если студент раскрыл только часть основных положений вопроса, продемонстрировал неточность в представлениях о предмете вопроса;

- 3-4 баллов, если студент обозначил общую траекторию ответа, но не смог конкретизировать основные компоненты;

- 1-2 балла, если студент не продемонстрировал знаний основных понятий, представлений об изучаемом предмете.

# **Коллоквиум**

1. Преобразования в двухмерном пространстве.

- 2. Преобразования в трехмерном пространстве.
- 3. Аффинное проецирование.
- 4. Перспективное проецирование.
- 5. Масштабирование в окне.
- 6. Параметры плоскости.
- 7. Ресурсы памяти в компьютерной графике.
- 8. Временные ресурсы в компьютерной графике.
- 9. Аппаратные решения в компьютерной графике.
- 10. Физические принципы графических компьютерных устройств.
- 11. Аппроксимация непрерывного пространства в дискретной реализации.
- 12. Геометрическое сглаживание B-сплайнами.
- 13. Методы фрактальной геометрии.
- 14. Топология пространственных фигур в пространстве.
- 15. Искривленность пространства.
- 16. Заполненность пространства.
- 17. Психофизиологические аспекты восприятия пространства и воспроизведения его на плоскости.
- 18. Методы удаления невидимых линий.
- 19. Метод плавающего горизонта.
- 20. Методы удаления невидимых линий.
- 21. Метод z-буфера.
- 22. Разбиение фигур.
- 23. Методы удаления невидимых линий. Алгоритм художника.
- 24. Психофизиологические аспекты восприятия цвета и света.
- 25. Диффузное отражение.
- 26. Зеркальное отражение.
- 27. Аппроксимация света на модели Фонга.
- 28. Прозрачность и тени.

# **Критерии оценки:**

- 15-18 баллов, если студент полностью раскрыл основные положения вопроса, продемонстрировал точность в представлениях о предмете вопроса;

- 9-14 баллов, если студент раскрыл только часть основных положений вопроса, продемонстрировал неточность в представлениях о предмете вопроса;

- 5-8 баллов, если студент обозначил общую траекторию ответа, но не смог конкретизировать основные компоненты;

- 1-4 баллов, если студент не продемонстрировал знаний основных понятий, представлений об изучаемом предмете.

## **Лабораторные задания**

Предполагается 24 лабораторных задания.

## **Критерии оценки:**

- 3 балла работа выполнена полностью. Студент владеет теоретическим материалом,  $\mathbf{L}^{\text{max}}$ отсутствуют ошибки при описании теории, формулирует собственные, самостоятельные, обоснованные, аргументированные суждения, представляет полные и развернутые ответы на дополнительные вопросы.
- 2 балла работа выполнена полностью. Студент владеет теоретическим материалом, отсутствуют ошибки при описании теории, формулирует собственные, самостоятельные, обоснованные, аргументированные суждения, допуская незначительные ошибки на дополнительные вопросы.
- 1 балл работа выполнена полностью. Студент владеет теоретическим материалом на минимально допустимом уровне, отсутствуют ошибки при описании теории, испытывает затруднения в формулировке собственных обоснованных и аргументированных суждений, допуская ошибки на дополнительные вопросы.

# **3. Методические материалы, определяющие процедуры оценивания знаний, умений, навыков и (или) опыта деятельности, характеризующих этапы формирования компетенций.**

Процедуры оценивания включают в себя текущий контроль и промежуточную аттестацию.

**Текущий контроль** успеваемости проводится с использованием оценочных средств, представленных в п. 2 данного приложения. Результаты текущего контроля доводятся до сведения студентов до промежуточной аттестации.

**Промежуточная аттестация** проводится в форме экзамена.

Экзамен проводится по расписанию промежуточной аттестации в устном виде. Количество вопросов в экзаменационном задании – 2. Объявление результатов производится в день экзамена. Результаты аттестации заносятся в экзаменационную ведомость и зачетную книжку студента. Студенты, не прошедшие промежуточную аттестацию по графику сессии, должны ликвидировать задолженность в установленном порядке.

# **МЕТОДИЧЕСКИЕ УКАЗАНИЯ ПО ОСВОЕНИЮ ДИСЦИПЛИНЫ**

Методические указания по освоению дисциплины адресованы студентам всех форм обучения.

Учебным планом предусмотрены следующие виды занятий:

- лекции;
- лабораторные работы.

Важным условием успешного освоения дисциплины «Компьютерная графика и визуализация» является создание системы правильной организации труда, позволяющей распределить учебную нагрузку равномерно в соответствии с графиком образовательного процесса. Большую помощь в этом может оказать составление плана работы на семестр, месяц, неделю, день. Его наличие позволит подчинить свободное время целям учебы, трудиться более успешно и эффективно. С вечера всегда надо распределять работу на завтрашний день. В конце каждого дня целесообразно подвести итог работы: тщательно проверить, все ли выполнено по намеченному плану, не было ли каких-либо отступлений, а если были, по какой причине они произошли. Нужно осуществлять самоконтроль, который является необходимым условием успешной учебы. Если что-то осталось невыполненным, необходимо изыскать время для завершения этой части работы, не уменьшая объема недельного плана. Все задания к лабораторным работам, а также задания, вынесенные на самостоятельную работу, рекомендуется выполнять непосредственно после соответствующей темы лекционного курса, что способствует лучшему усвоению материала, позволяет своевременно выявить и устранить «пробелы» в знаниях, систематизировать ранее пройденный материал, на его основе приступить к овладению новыми знаниями и навыками.

Знакомство с дисциплиной происходит уже на первой лекции, где от студента требуется не просто внимание, но и самостоятельное оформление конспекта. При работе с конспектом лекций необходимо учитывать тот фактор, что одни лекции дают ответы на конкретные вопросы темы, другие – лишь выявляют взаимосвязи между явлениями, помогая студенту понять глубинные процессы развития изучаемого предмета как в истории, так и в настоящее время.

Конспектирование лекций – сложный вид вузовской аудиторной работы, предполагающий интенсивную умственную деятельность студента. Конспект является полезным тогда, когда записано самое существенное и сделано это самим обучающимся. Не надо стремиться записать дословно всю лекцию. Такое «конспектирование» приносит больше вреда, чем пользы. Целесообразно вначале понять основную мысль, излагаемую лектором, а затем записать ее. Желательно запись осуществлять на одной странице листа или оставляя поля, на которых позднее, при самостоятельной работе с конспектом, можно сделать дополнительные записи, отметить непонятные места.

Конспект лекции лучше подразделять на пункты, соблюдая красную строку. Этому в большой степени будут способствовать вопросы плана лекции, предложенные преподавателям. Следует обращать внимание на акценты, выводы, которые делает лектор, отмечая наиболее важные моменты в лекционном материале замечаниями «важно», «хорошо запомнить» и т.п. Можно делать это и с помощью разноцветных маркеров или ручек, подчеркивая термины и определения.

Целесообразно разработать собственную систему сокращений, аббревиатур и символов. Однако при дальнейшей работе с конспектом символы лучше заменить обычными словами для быстрого зрительного восприятия текста.

Работая над конспектом лекций, всегда необходимо использовать не только учебник, но и ту литературу, которую дополнительно рекомендовал лектор. Именно такая

серьезная, кропотливая работа с лекционным материалом позволит глубоко овладеть теоретическим материалом.

В процессе подготовки к лабораторным занятиям, студентам необходимо обратить особое внимание на самостоятельное изучение рекомендованной литературы. При всей полноте конспектирования лекции в ней невозможно изложить весь материал из-за лимита аудиторных часов. Поэтому самостоятельная работа с учебниками, учебными пособиями, научной, справочной литературой, материалами периодических изданий и Интернета является наиболее эффективным методом получения дополнительных знаний, позволяет значительно активизировать процесс овладения информацией, способствует более глубокому усвоению изучаемого материала, формирует у студентов свое отношение к конкретной проблеме.

Изучение дисциплины проходит с акцентом на лабораторные работы. По темам лабораторных работ разработаны учебно-методические материалы, в которых изложены подробные методические рекомендации по изучению каждой темы и выполнению заданий. Наличие таких учебно-методических и дидактических материалов позволяет каждому студенту работать в своем индивидуальном темпе, а также дополнительно прорабатывать изучаемый материал во время самостоятельных занятий.

Для успешного овладения предлагаемым курсом студент должен обладать определённой информационной культурой: навыками работы с литературой, умением определять и находить информационные ресурсы, соответствующие целям и задачам образовательного процесса, получать к ним доступ и использовать в целях повышения эффективности своей профессиональной деятельности. При изучении данного курса необходимо максимально использовать компьютер, изучать дополнительные информационные ресурсы.

# **Подготовка к промежуточной аттестации.**

При подготовке к промежуточной аттестации целесообразно:

- внимательно изучить перечень вопросов и определить, в каких источниках находятся сведения, необходимые для ответа на них;

- внимательно прочитать рекомендованную литературу;

- составить краткие конспекты ответов (планы ответов).